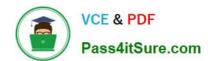

# C9530-410<sup>Q&As</sup>

IBM MQ V8.0 System Administration

# Pass IBM C9530-410 Exam with 100% Guarantee

Free Download Real Questions & Answers PDF and VCE file from:

https://www.pass4itsure.com/c9530-410.html

100% Passing Guarantee 100% Money Back Assurance

Following Questions and Answers are all new published by IBM Official Exam Center

- Instant Download After Purchase
- 100% Money Back Guarantee
- 365 Days Free Update
- 800,000+ Satisfied Customers

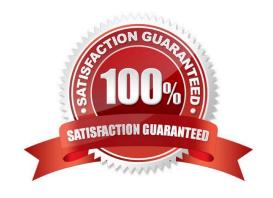

### https://www.pass4itsure.com/c9530-410.html 2024 Latest pass4itsure C9530-410 PDF and VCE dumps Download

#### **QUESTION 1**

After a system crash, a system administrator tried to start queue manager QMI, but it failed with this error:

AMQ7047: An unexpected error was encountered by a command. In the queue manager error log, this

error was reported:

AMQ7472: Object QMI, type catalogue damaged.

The queue manager was using linear logging.

The system administrator needs to recover the queue manager. How can the system administrator do this?

- A. Restore the queue manager active logs from a back up.
- B. Run rcdmqimg command against the queue manager object.
- C. Run rcrmqobj command against the queue manager object
- D. Delete the le containing the damaged queue manager object and restart the queue manager.

Correct Answer: D

#### **QUESTION 2**

IBM MQ will be installed into a multi-instance queue manager environment. After de ning the shared le system, the system administrator created the queue manager QMA on the rstserver. How can the system administrator create the second queue manager in order for it to be the standby instance?

- A. Change the STANDBY option in the queue manager object to PERMITTED.
- B. Use dspmqinf on the rst server and addmqinf on the second server.
- C. Use crtmqm with the option that allows the queue manager to be created as the standby.
- D. Use crtmqm to create the queue manager on the second server and copy /var/mqm from the rst server.

Correct Answer: A

#### **QUESTION 3**

An application puts a batch of messages onto a local queue for processing multi le ti during the day. The system administrator needs to determine the size of the messages put to the queue. What type of monitoring does the system administrator need to enable and which value needs to be reviewed by the system administrator that indicates the size of the messages put?

A. Enable queue accounting on the queue and review the PutBytes value.

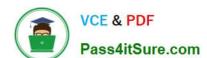

## https://www.pass4itsure.com/c9530-410.html

2024 Latest pass4itsure C9530-410 PDF and VCE dumps Download

- B. Enable queue statistics on the queue and review the PutMaxBytes value
- C. Enable queue statistics on the queue manager and review the MaxMsgLength.
- D. Con gure application event monitoring on the queue and review the MaxMsqLength.

Correct Answer: C

#### **QUESTION 4**

A user reports that the message was put to queue QUEUEI, but an application receives MQRC NO MSG AVAILABLE when it tries to get the message. Which command can the system administrator use to check both the current depth of QUEUEI and whetherthereareuncommi edmessages?

- A. DISPLAY QUEUE QUEUEI ALL
- B. DISPLAY THREAD \* TYPE INDOUBT
- C. DISPLAYQSTATUSQUEUEITYPEQUEUEALL
- D. DISPLAYQSTATUSQUEUEITYPEHANDLEALL

Correct Answer: B

#### **QUESTION 5**

QUEUEI has messages from an uncommi ed unit of work. Which command can the system administrator use to nd the name of the application connected to QUEUEI?

- A. DISPLAY QUEUE QUEUEI ALL
- B. DISPLAY THREAD \* TYPE INDOUBT
- C. DISPLAYQSTATUSQUEUEITYPEQUEUEALL
- D. DISPLAYQSTATUSQUEUEITYPEHANDLEALL

Correct Answer: D

#### **QUESTION 6**

An application using the WebSphere MQ classes for JMS encountered an error. A First Failure Support TechnologyFFST le has been created named JMS000I.FDC. Which default directory should the system administrator review?

- A. /var/mqm/errors
- B. /var/mqm/errors/FFDC
- C. /var/mqm/qmgrs/QMGRNAME/errors/FFDC

## https://www.pass4itsure.com/c9530-410.html

2024 Latest pass4itsure C9530-410 PDF and VCE dumps Download

D. current application working directory/FFDC

Correct Answer: B

#### **QUESTION 7**

A system administrator needs to ensure IBM MQ is at the Fix Pack 8.0.0.2 level.

- A. What command should the system administrator use to nd out the current version of IBM MQ?
- B. If the current IBM MQ version is 8.0.0.0, which Fix Packs need to be installed to upgrade it to 8.0.0.2?
- C. a. dspmq
- D. 8.0.0.2
- E. a. dspmqver
- F. 8.0.0.2
- G. a. mqver
- H. 8.0.0.I and 8.0.0.2
- I. a. dspmqver
- J. 8.0.0.I and 8.0.0.2

Correct Answer: B

#### **QUESTION 8**

A system administrator migrated IBM MQ for z/OS from V7.I to V8.0. What operation mode allows the system administrator to backward migrate an existing queue manager?

- A. OPMODE = COMPAT, 7.I
- B. OPMODE = COMPAT, 710
- C. OPMODE = NEWFUNC, 7.I.0
- D. OPMODE = NEWFUNC, 800

Correct Answer: B

#### **QUESTION 9**

A system administrator needs to ensure that the users of a particular SVRCONN channel provide a user

ID and password while other SVRCONN channels may continue to work unauthenticated.

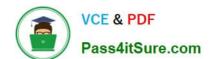

## https://www.pass4itsure.com/c9530-410.html

2024 Latest pass4itsure C9530-410 PDF and VCE dumps Download

How can the system administrator do this?

- A. SetCHCKCLNTNONEfortheAUTHINFOandCHCKCLNTASQMGRforthechannelCHLAUTHrule.
- B. Set CHCKCLNTREQUIRED for the AUTHINFO and CHCKCLNTASQMGR for the channel CHLAUTH rule.
- C. SetCHCKCLNTREQUIRED fortheAUTHINFOand CHCKCLNTREQUIREDforthechannelCHLAUTH rule.
- D. SetCHCKCLNTOPTIONALfortheAUTHINFOand CHCKCLNTREQUIREDforthechannelCHLAUTH rule.

Correct Answer: C

#### **QUESTION 10**

A system administrator has migrated a z/OS queue manager from a previous version to V8.0.0. Which action does the system administrator need to take to implement the larger 8-byte Relative ByteAddressRBAfortheactivelogs?

- A. Deleteandrede netheactivelogs.
- B. Run CSQJUFMT to format the active logs to use the larger RBA.
- C. Start the queue manager. The RBA size is automatically updated at migration time.
- D. EnablenewfunctionmoderunCQSJUCNVtoconverttheBootstrapDataSetBSDS.

Correct Answer: C

C9530-410 PDF Dumps

C9530-410 Study Guide

C9530-410 Braindumps